Daniel B. Allan(Brookhaven National Lab) ,Thomas A. Caswell(Brookhaven National Lab), Arman Arkilic(Brookhaven National Lab), Eric Dill(Brookhaven National Lab), Bob L. Dalesio(Brookhaven National Lab)

# **filestore: Experiment file tracker for NSLS-II beamlines**

A U.S. Department of Energy laboratory managed by Brookhaven Science Asociates, Inc. The NSLSII project is funded by the U.S. Department of Energy, Office of Science, Office of Basic Energy Sciences

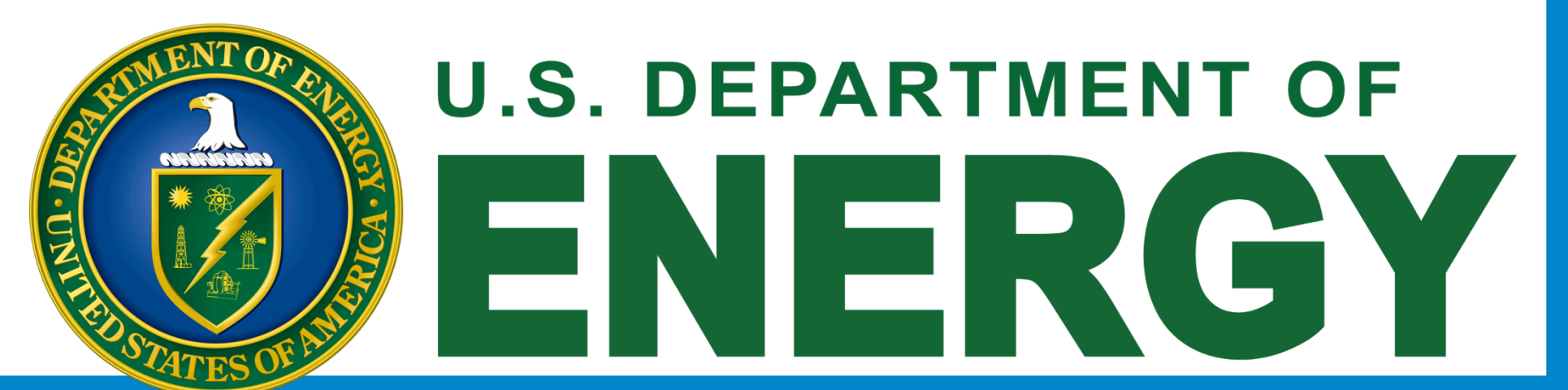

## **Overview**

Each NSLS-II beamline can generate 72,000 data sets per day, over 2 M data sets in one year. The large amount of data files generated by our beamlines poses a massive file management challenge. In response to this challenge, we have developed filestore that provides users with an interface to stored data. By leveraging features of Python and MongoDB, filestore can store information regarding the location of a file, access and open the file, retrieve a given piece of data in that file, and provide users with a token, a unique identifier allowing them to retrieve each piece of data. Filestore does not interfere with the file source or the storage method and supports any file format, making data within files available for NSLS-II data analysis environment.

# **What is filestore?**

# **Why filestore?**

Traditionally, all information regarding a experimental files have been kept in hand-written logbooks or written into experiment generated text files(e.g. spec files). Once the NSLS-I experiments were profiled, it was determined that file I/O was the biggest performance issue. This performance issue was due to opening each experiment file and searching the data file's URL within it. In order to eliminate this bottleneck, a database was designed to replace the text files.

The database of choice is MongoDB due to its flexibility and performance. Just like metadatastore, filestore has a set of required standard fields and allows users/data acquisition scripts to add any field on the fly. The unique identifier token and various fields can be used in order to query the data files and various handlers(that are available as a part of the filestore and/ or can be developed by the user) can be used to retrieve this data into data analysis environment. Since NSLS-II experiments generate 72K data sets per day and over 2 million data sets in one year, ability to query data with minimal file I/O in a flexible and performant fashion is extremely crucial in order to satisfy the needs of users in our state-of-the-art facility.

#### Make a Record of the Data

During data collection, we make a record of this file by calling insert\_resource. When you read "resource," you can think "file", but other resources are also possible. Handlers can access URLs, URIs, or even generate their results on the fly with no reference to external information (e.g., synthetic testing data).

The arguments to insert\_resource are a nickname for the handler, which can be any string, and the arguments needed by \_init\_ above to locate and open the file.

In [3]: from filestore.api import insert\_resource, insert\_datum

In  $[4]$ : resource\_id = insert\_resource('csv', 'example.csv')

In [5]: insert\_datum(resource\_id, 'some\_id1', {'line\_no': 1}) Out[5]: <Datum: Datum object>

In [6]: insert\_datum(resource\_id, 'some\_id2', {'line\_no': 2}) Out[6]: < Datum: Datum object>

In [7]: insert\_datum(resource\_id, 'some\_id3', {'line\_no': 3}) Out[7]: <Datum: Datum object>

In [8]: insert\_datum(resource\_id, 'some\_id4', {'line\_no': 4}) Out[8]: < Datum: Datum object>

In [9]: insert\_datum(resource\_id, 'some\_id5', {'line\_no': 5}) Out[9]: <Datum: Datum object>

In [10]: from filestore.api import register\_handler

In [11]: register\_handler('csv', CSVLineHandler)

Finally, we are ready to retrieve that data. All we need is the unique ID.

In [12]: from filestore.api import retrieve

In  $[13]$ : retrieve('some\_id2')  $Out[13]: 'b\ n'$ 

filestore is an interface to stored data. Files can be stored completely independent of filestore's acknowledgement. This means, filestore does not need to be aware of the file at time of creation. At some point, data acquisition script(or beamline user, using the externally facing API), should notify filestore about this data by providing two pieces of information: how to access and open the file (or, generically, "resource") and how to retrieve a given piece of data in that file. Just like metadatastore, filestore provides a token, a unique identifier, which one can use to retrieve each piece of data.

## **Example 1: Record and Retrieve a File**

### **Example 3: Retrieve Scan within IPython Notebook Session**

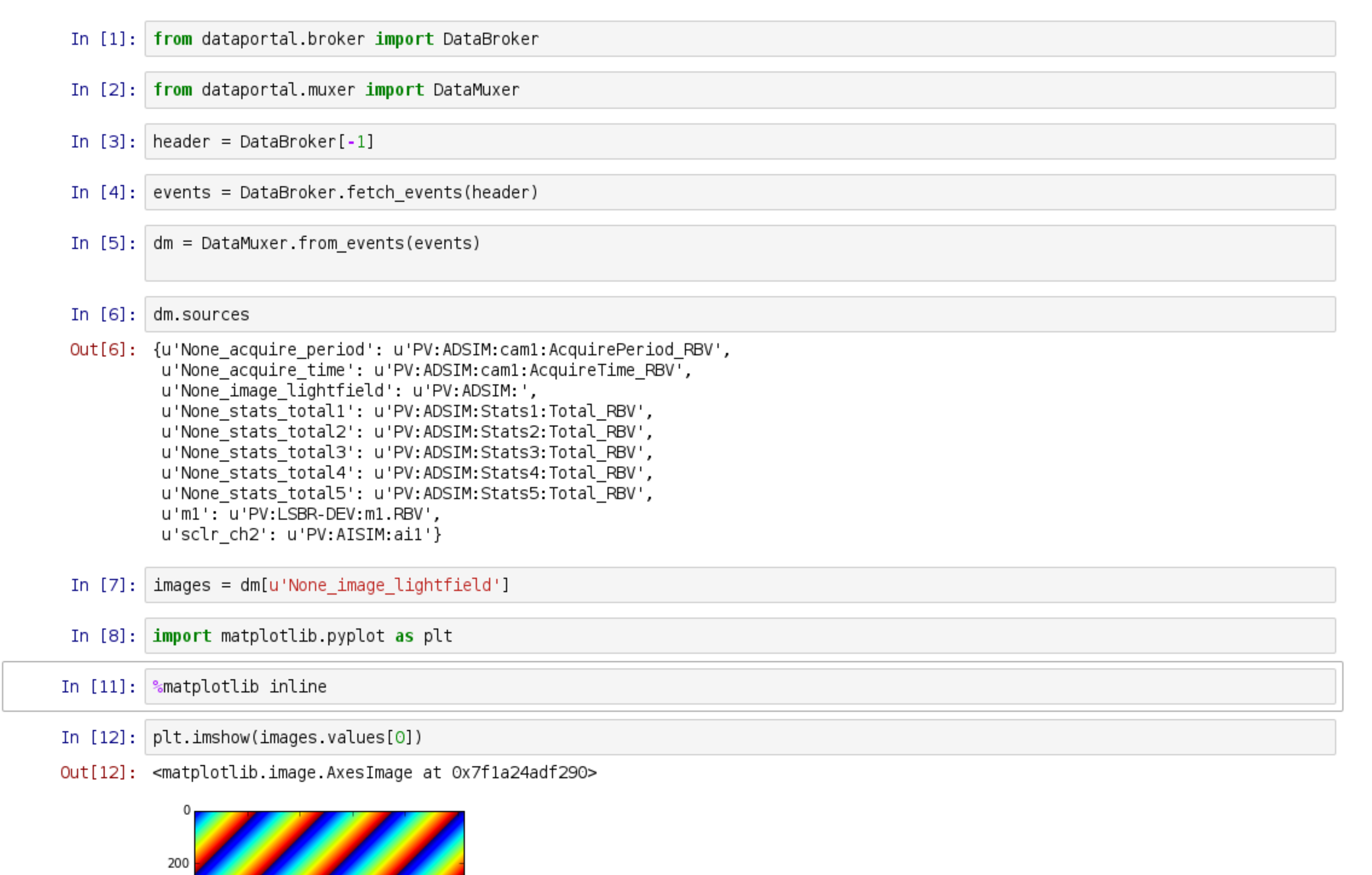

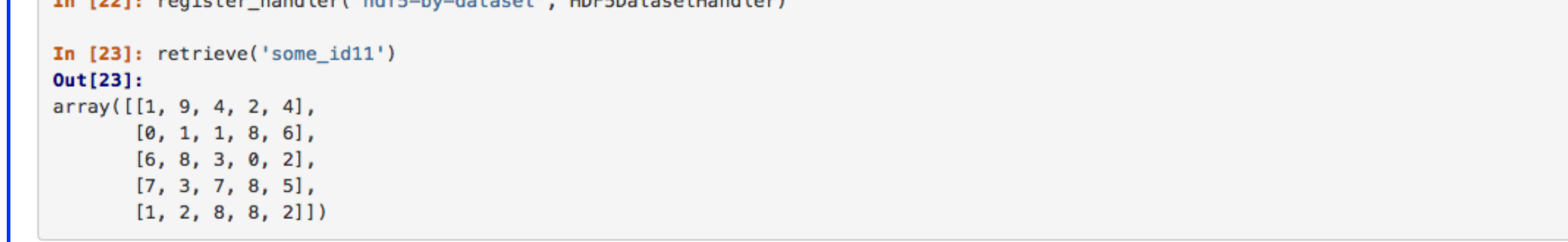

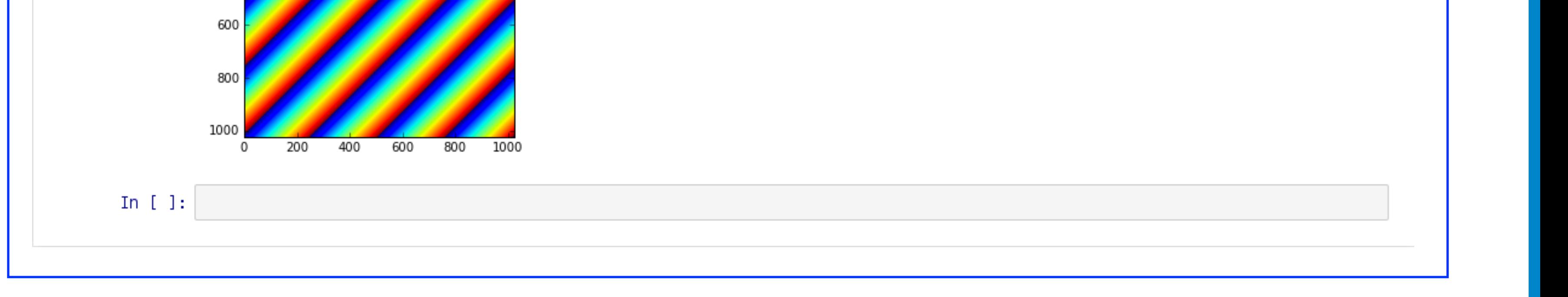

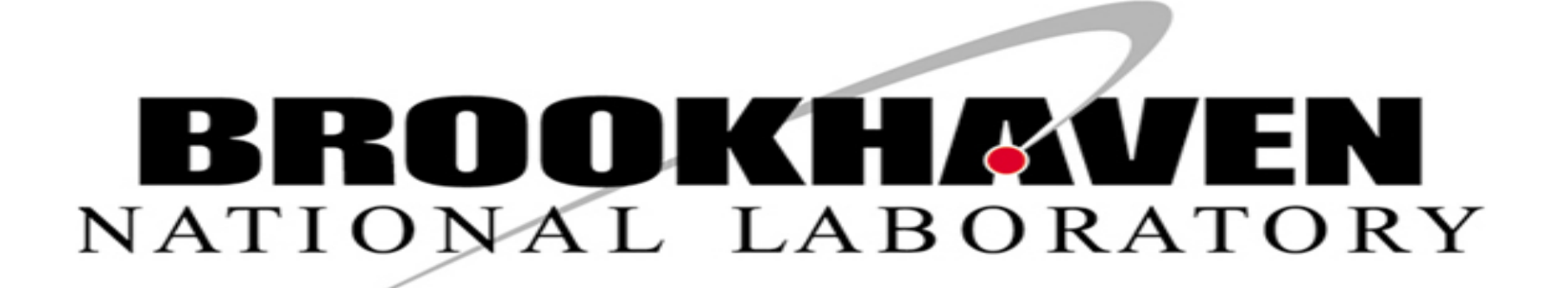

### **Example 2: Simple Handler for HDF5 File in GPFS**

#### **Write a Handler**

In [14]: import h5py In [15]: class HDF5DatasetHandler(object): def \_\_init\_\_(self, filename): self.file = h5py.File(filename) **Service**  $def \_\_call_{s}$  (self, key): . . . . . . return self.file[key].value . . . . . . . . . . . 1

#### Make a Record of the Data

- In [16]: from filestore.api import insert\_resource, insert\_datum
- In [17]: resource\_id = insert\_resource('hdf5-by-dataset', 'example.h5')

In [18]: insert\_datum(resource\_id, 'some\_id10', {'key': 'A'}) Out[18]: < Datum: Datum object>

In [19]: insert\_datum(resource\_id, 'some\_id11', {'key': 'B'}) Out[19]: <Datum: Datum object>

In  $[20]$ : insert\_datum(resource\_id, 'some\_id12', {'key': 'C'}) Out [20]: < Datum: Datum object>

#### **Retrieve the Data**

In [21]: from filestore.api import register\_handler, retrieve

[22]: register handler('hdf5-hy-dataset', HDE5DatasetHandler)